## **MyInfoVault** V3 View My Dossier Status Prototype

Version 3.0, 8/31/09

#### Prototype for "View My Dossier Status"

- "View My Dossier Status" page will replace the former "View My Packet Status" page.
- "View My Dossier Status" link will be available in the top navigation menu of every MIV page for all roles. ٠
- "View My Dossier Status" page will display the same information for all roles.
- Status is always "In Progress" or "Completed"
- Documents/processes are identified as required or optional. No documents can be reviewed.

### Prototype for "View My Dossier Status" action location: Department (Redelegated and Non-Redelegated)

|                                                                   |                                                          | Log Out                                       |
|-------------------------------------------------------------------|----------------------------------------------------------|-----------------------------------------------|
| <b>C</b> MyInfoVault                                              |                                                          | Manage Users   My Account   Help   Contact Us |
| er Data My Dossier CV & Biosketches Actions                       | Reports                                                  | Ω   Lisa O'Johnston                           |
| Home > View My Dossier Status                                     |                                                          | Select A User's Account                       |
|                                                                   |                                                          | Select A Oser's Account                       |
| /iew My Dossier Status                                            |                                                          |                                               |
| a <b>me:</b> Lisa Johnston                                        |                                                          |                                               |
| chool/College - Department: Engineering - N                       | 1echanical and Aeronoutical                              |                                               |
| ecommended Action: Merit 2009<br>elegation Authority: Redelegated |                                                          |                                               |
| ate Submitted to Department: 11/13/08, 3:5                        | 52 PM                                                    |                                               |
| ocation: Department                                               |                                                          |                                               |
|                                                                   |                                                          |                                               |
| rimary Appointment:<br>rimary Appointment processing: In Progress | Engineering - Mechanical and Aeronoutical                |                                               |
| ecommended Action Form                                            | Added                                                    |                                               |
| epartment Letter/Division Chief Letter                            | Added                                                    |                                               |
| epartment Letter Federation Vote                                  | Optional - Not Added                                     |                                               |
| epartment Peer Group Letter for Federation                        | Optional - Not Added                                     |                                               |
| andidate's Disclosure Statement                                   | Signed                                                   |                                               |
| ebuttal Letter                                                    | Optional - Not Added                                     |                                               |
| ejoinder Letter                                                   | Optional - Not Added                                     |                                               |
| eer Evaluation of Teaching Performance                            | Optional - Not Added                                     |                                               |
| valuation Letter of Graduate Group Chair Servic                   |                                                          |                                               |
| VCR Evaluation Letter for Research Unit Directo                   |                                                          |                                               |
| irector Evaluation Letter of Clinical Activities                  | Optional - Not Added                                     |                                               |
| valuation Letter of Academic Senate Committee                     |                                                          |                                               |
| xtramural Letter(s)                                               | Added                                                    |                                               |
| Drg Chart                                                         | Optional - Not Added                                     |                                               |
| eviewing                                                          | Open                                                     |                                               |
| oting Period                                                      | Completed                                                |                                               |
| oint Appointment: Col                                             | lege of Biological Sciences - Biochemistry & Molecular B | vpoloi                                        |
| oint Appointment processing: In Progress                          |                                                          |                                               |
| epartment Letter/Division Chief Letter Red                        | juired - Not Added                                       |                                               |
| epartment Letter Federation Vote Opt                              | tional - Not Added                                       |                                               |
| epartment Peer Group Letter for Federation Opt                    | tional - Not Added                                       |                                               |
| andidate's Disclosure Statement Rec                               | quired - Not Signed                                      |                                               |
| eviewing Op                                                       | en                                                       |                                               |
| ating Deried                                                      | tional - Not Open                                        |                                               |
| oting Period Opt                                                  |                                                          |                                               |

#### Prototype for "View My Dossier Status" action location: School/College (Redelegated only)

- "View My Dossier Status" page will display the same information for all roles.
- Status is always "In Progress" or "Completed"
- Documents/processes are identified as required or optional. No documents can be reviewed.

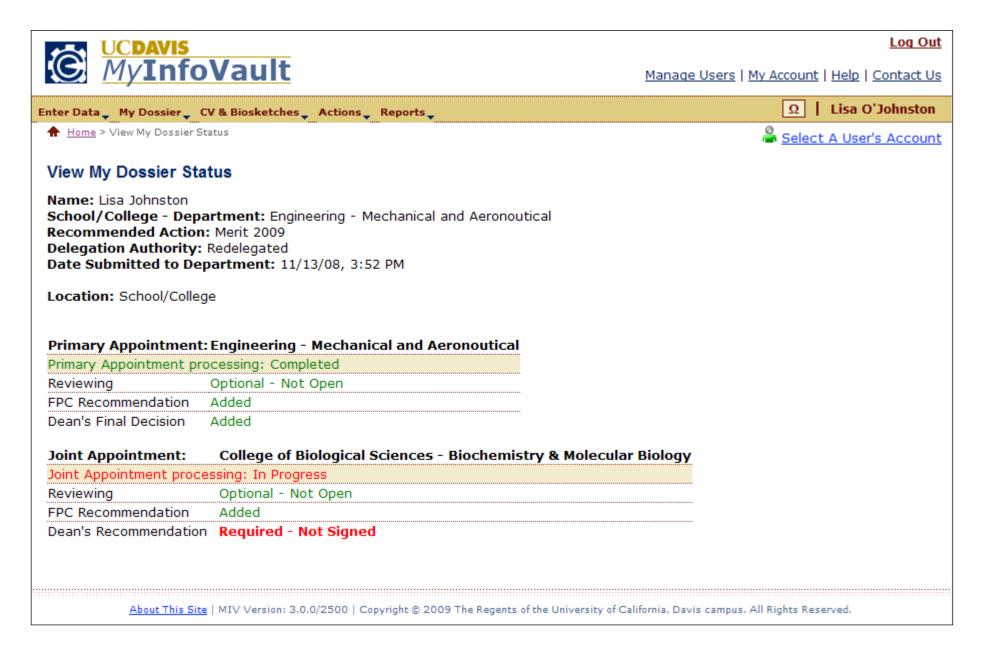

#### Prototype for "View My Dossier Status" action location: School/College (Non-Redelegated only)

- "View My Dossier Status" page will display the same information for all roles.
- Status is always "In Progress" or "Completed"
- Documents/processes are identified as required or optional. No documents can be reviewed.

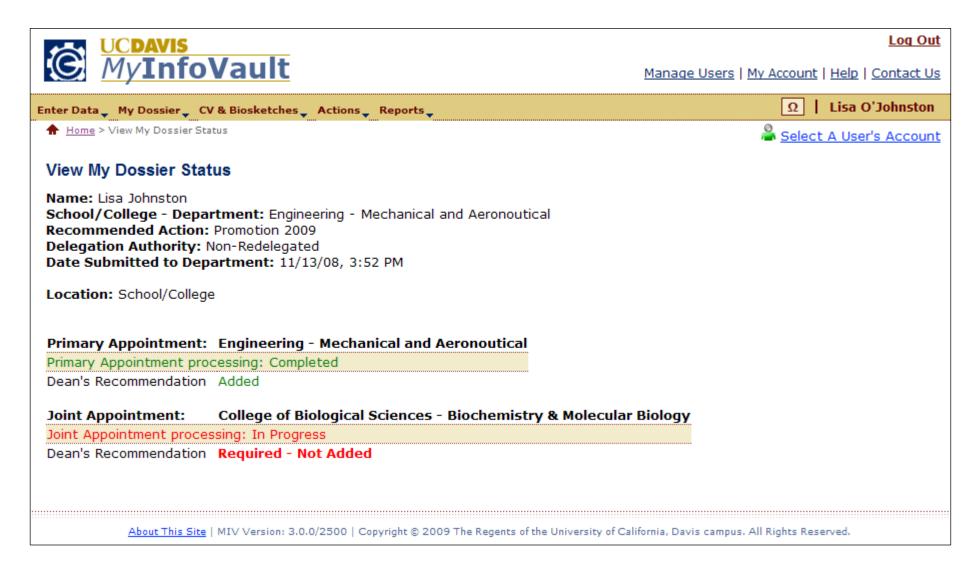

### Prototype for "View My Dossier Status" action location: Vice Provost's Office (Non-Redelegated only)

- "View My Dossier Status" page will display the same information for all roles.
- Status is always "In Progress" or "Completed"
- Documents/processes are identified as required or optional. No documents can be reviewed.

| Recommended Action: Promotion 2<br>Delegation Authority: Non-Redelega<br>Date Submitted to Department: 11<br>Location: Vice Provost's Office                                                                                                  | gineering - Mechanical and Aeronoutical                 | Manage Users   My Account   Help   Contact U |
|----------------------------------------------------------------------------------------------------|---------------------------------------------------------|----------------------------------------------|
| Home > View My Dossier Status View My Dossier Status Name: Lisa Johnston School/College - Department: Eng Recommended Action: Promotion 2 Delegation Authority: Non-Redelega Date Submitted to Department: 11 Location: Vice Provost's Office | gineering - Mechanical and Aeronoutical<br>2009<br>ated |                                              |
| View My Dossier Status<br>Name: Lisa Johnston<br>School/College - Department: Eng<br>Recommended Action: Promotion 2<br>Delegation Authority: Non-Redelega<br>Date Submitted to Department: 11<br>Location: Vice Provost's Office             | 2009<br>ated                                            | Select A User's Accour                       |
| Name: Lisa Johnston<br>School/College - Department: Eng<br>Recommended Action: Promotion 2<br>Delegation Authority: Non-Redelega<br>Date Submitted to Department: 11<br>Location: Vice Provost's Office                                       | 2009<br>ated                                            |                                              |
| School/College - Department: Eng<br>Recommended Action: Promotion 2<br>Delegation Authority: Non-Redelega<br>Date Submitted to Department: 11<br>Location: Vice Provost's Office                                                              | 2009<br>ated                                            |                                              |
| Primary Appointment: Engine                                                                                                    |                                                         |                                              |
|                                                                                                    | eering - Mechanical and Aeronoutical                    |                                              |
| Primary Appointment processing: Con                                                                                                    |                                                         |                                              |
| Reviewing Comple<br>CAP Recommendation Added                                                                                                    |                                                         |                                              |
|                                                                                                    | al - Not Added                                          |                                              |
|                                                                                                    | al - Not Added                                          |                                              |
| •••••••••••••••••••••••••••••••••••••••                                                                                                    | al - Not Added                                          |                                              |
|                                                                                                    | al - Not Added                                          |                                              |
| Vice Provost's Final Decision Signed                                                                                                    |                                                         |                                              |
| vice Provost's Final Decision Signed                                                                                                    |                                                         |                                              |

# Prototype for "View My Dossier Status" action location: Vice Provost's Office (Action Completed) or School/College (Action Completed)

• Completed dossiers are sent to the "Archive Completed Dossiers" queue and are available for viewing in the Dossier Archive.

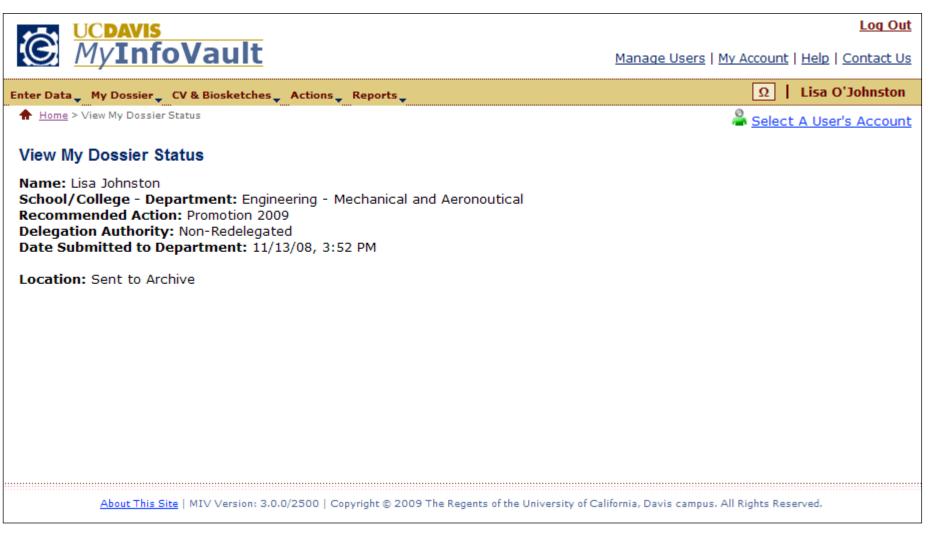